## **Wymagania na poszczególne oceny klasa 8 informatyka**

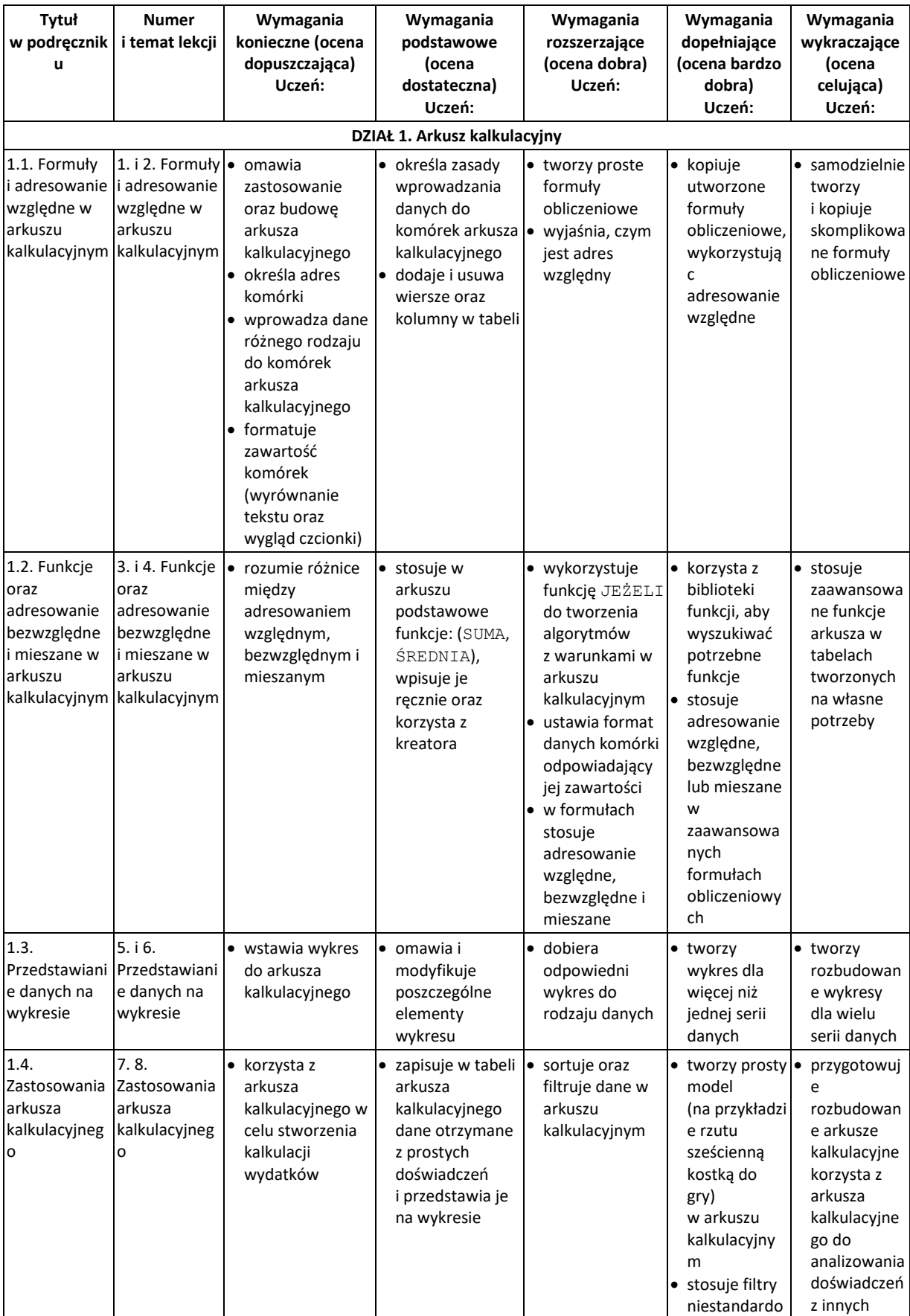

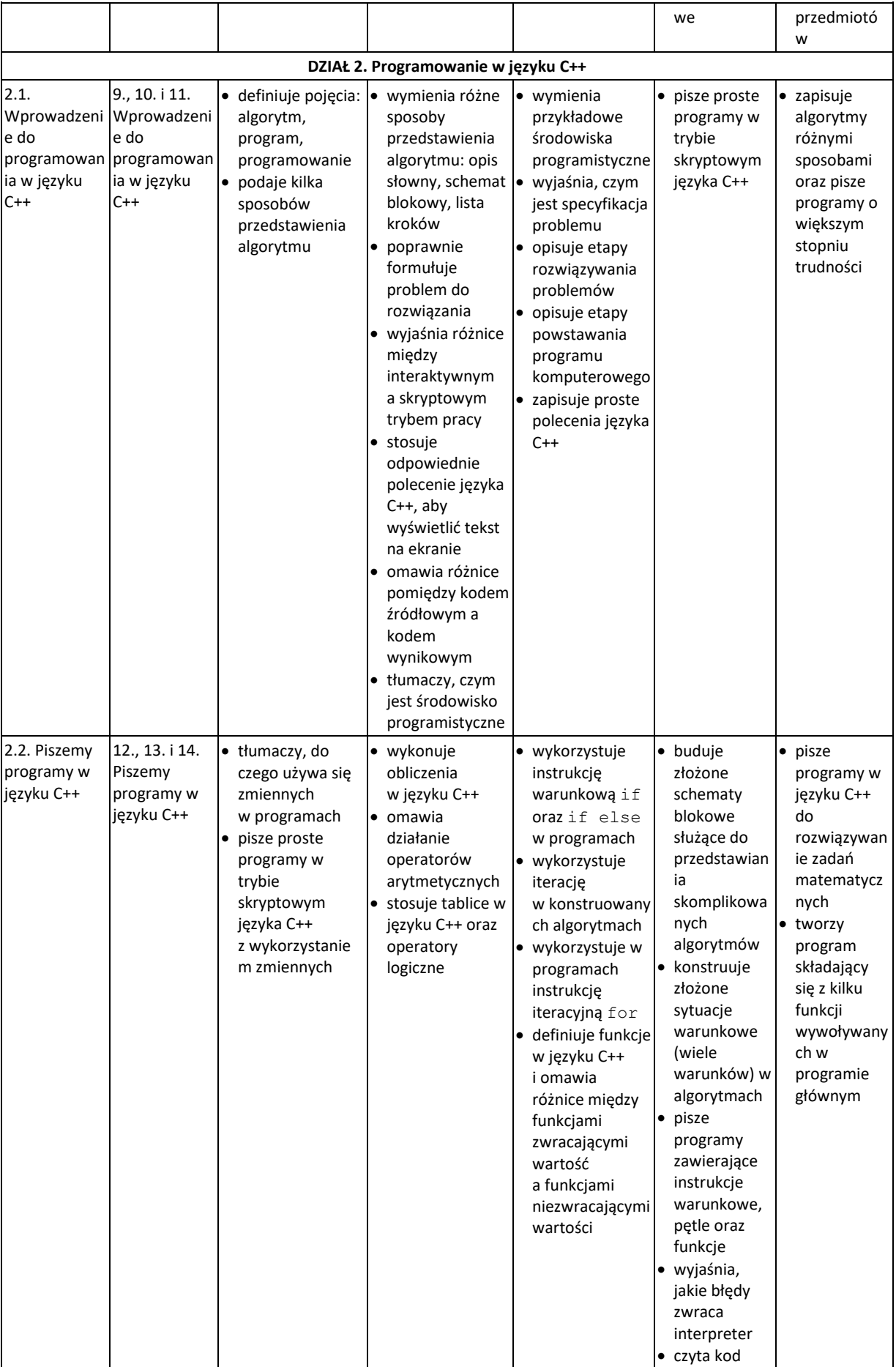

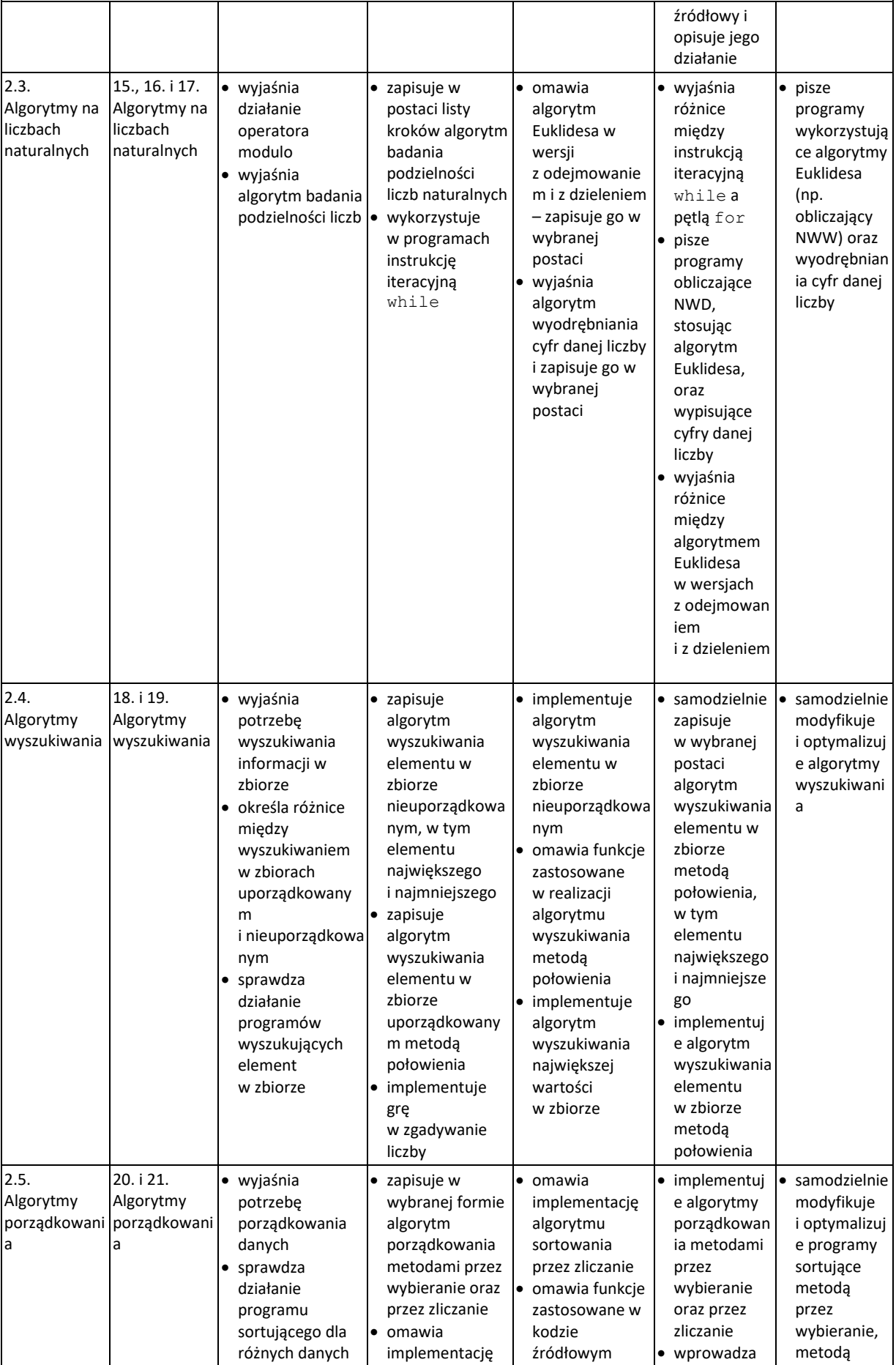

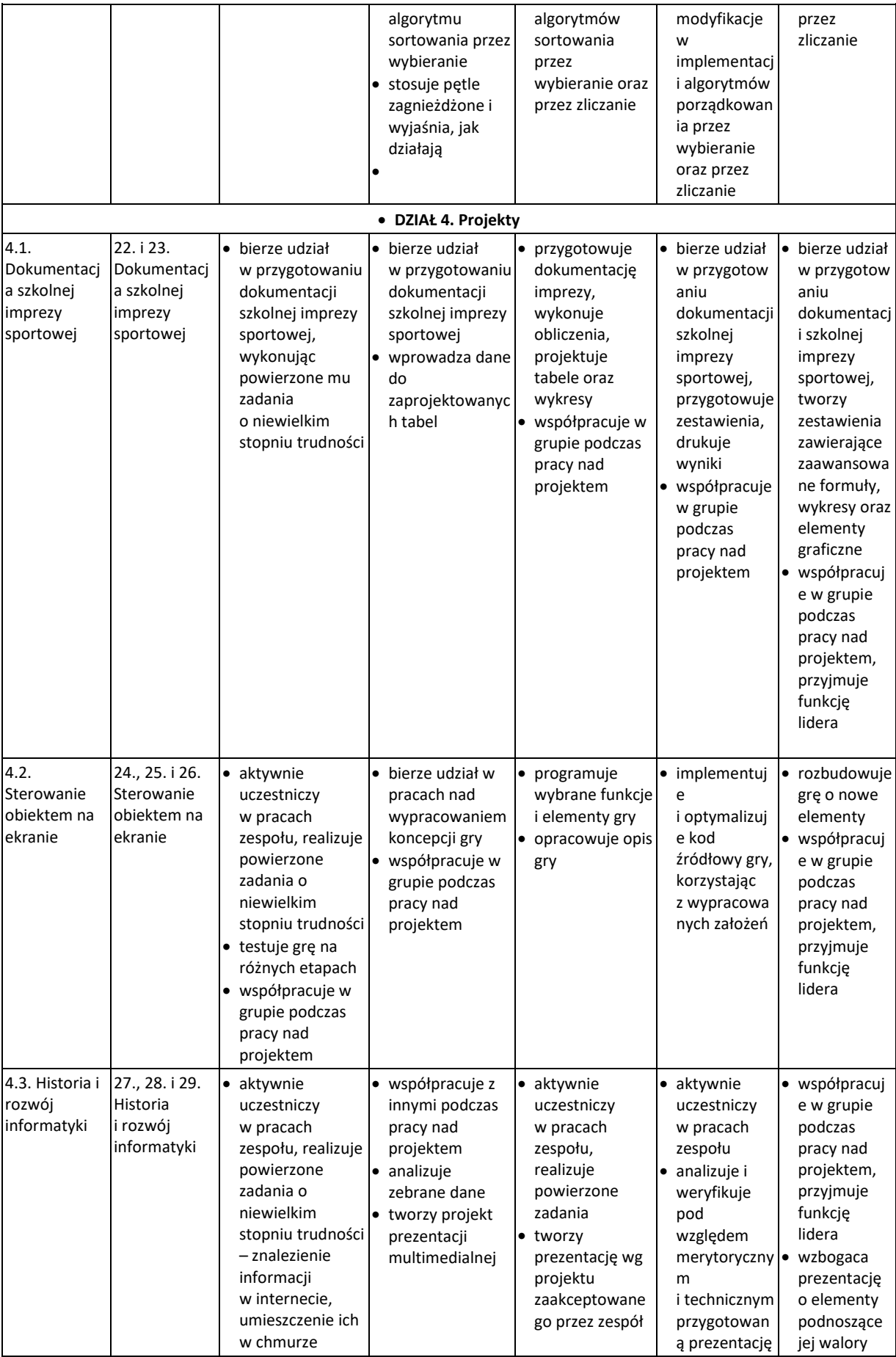

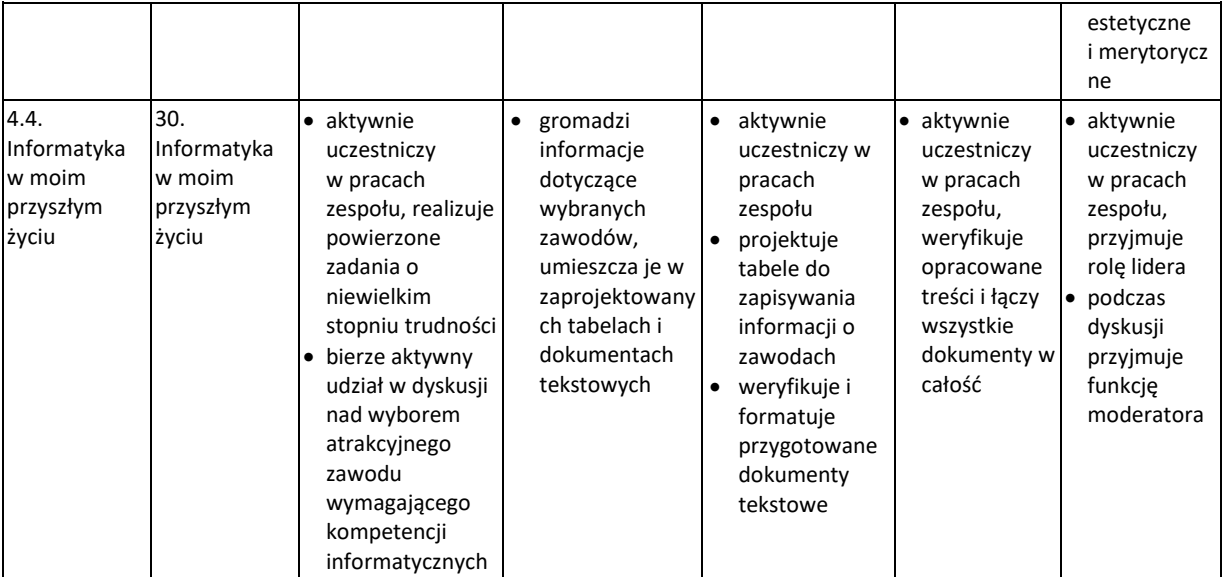